*This talk has a lot of hyperlinks. Download the slides at [bit.ly/ros2contrib](http://bit.ly/ros2contrib)*

# Getting involved in ROS 2 development

Deanna Hood, Mikael Arguedas ROSCon 2018, Madrid

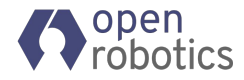

## *Download the slides at [bit.ly/ros2contrib](http://bit.ly/ros2contrib)*

## Feature workflow

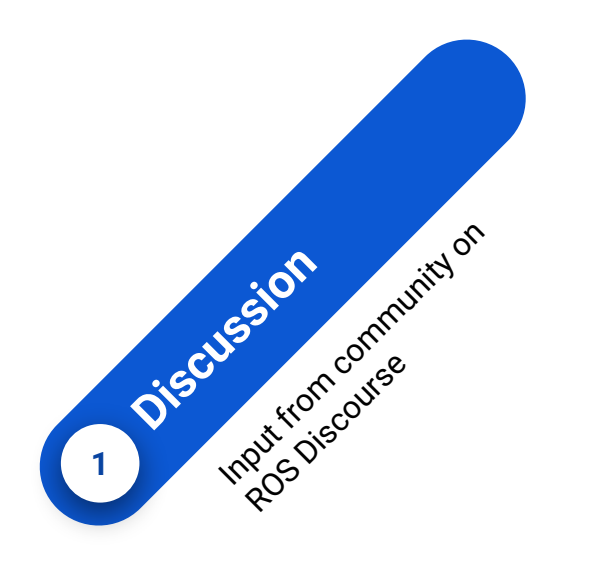

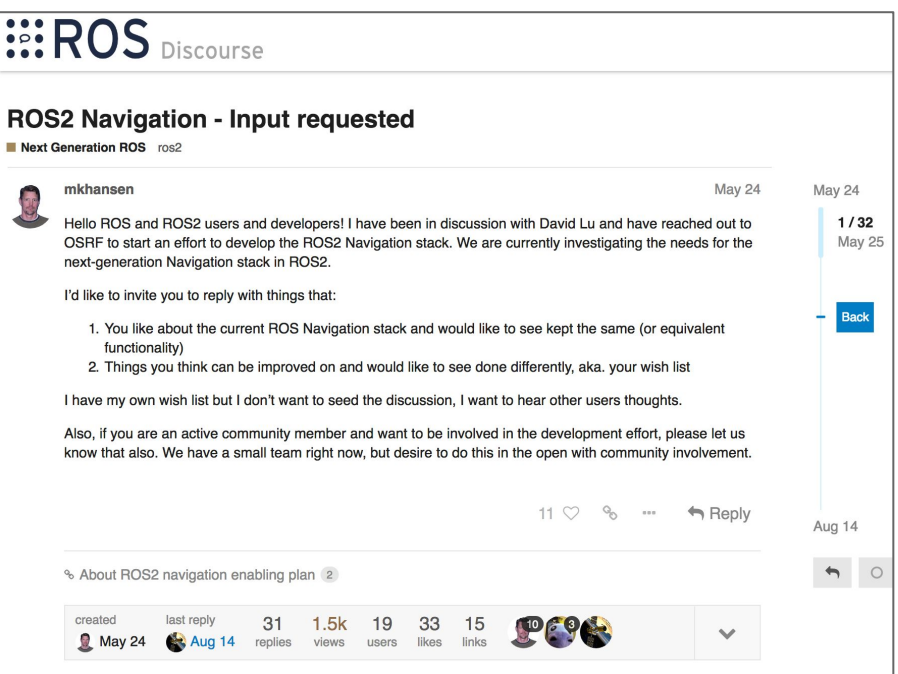

Example: *[ROS 2 Navigation - Input requested](https://discourse.ros.org/t/ros2-navigation-input-requested/4884)* Discourse thread

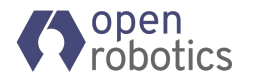

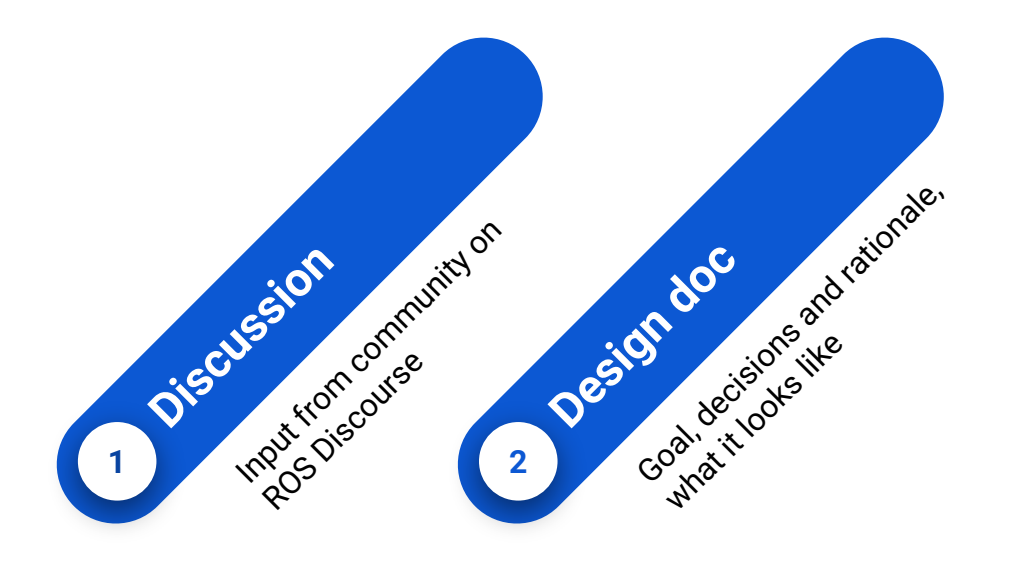

### ROS 2 Design

- Change the Node Name
- Remap Topic and Service Names Separately

Not supported:

- Change a Token
- Pre-FQN Remapping

### **How the Syntax Works**

The structure of a remapping rule is match: = replacement. match tests if a name should be remapped. replacement says what the new name will be. := behaves the same as it does in ROS 1.

Example rules are:

- $\cdot$  foo:=bar
- /foo/bar:=fiz/buzz
- nodename:~/foo:=foo
- \*\*/foo:=\1/bar

Example: *[Remapping](https://github.com/ros2/design/pull/112) Names* pull request on [design.ros2.org](https://design.ros2.org/)

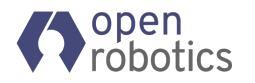

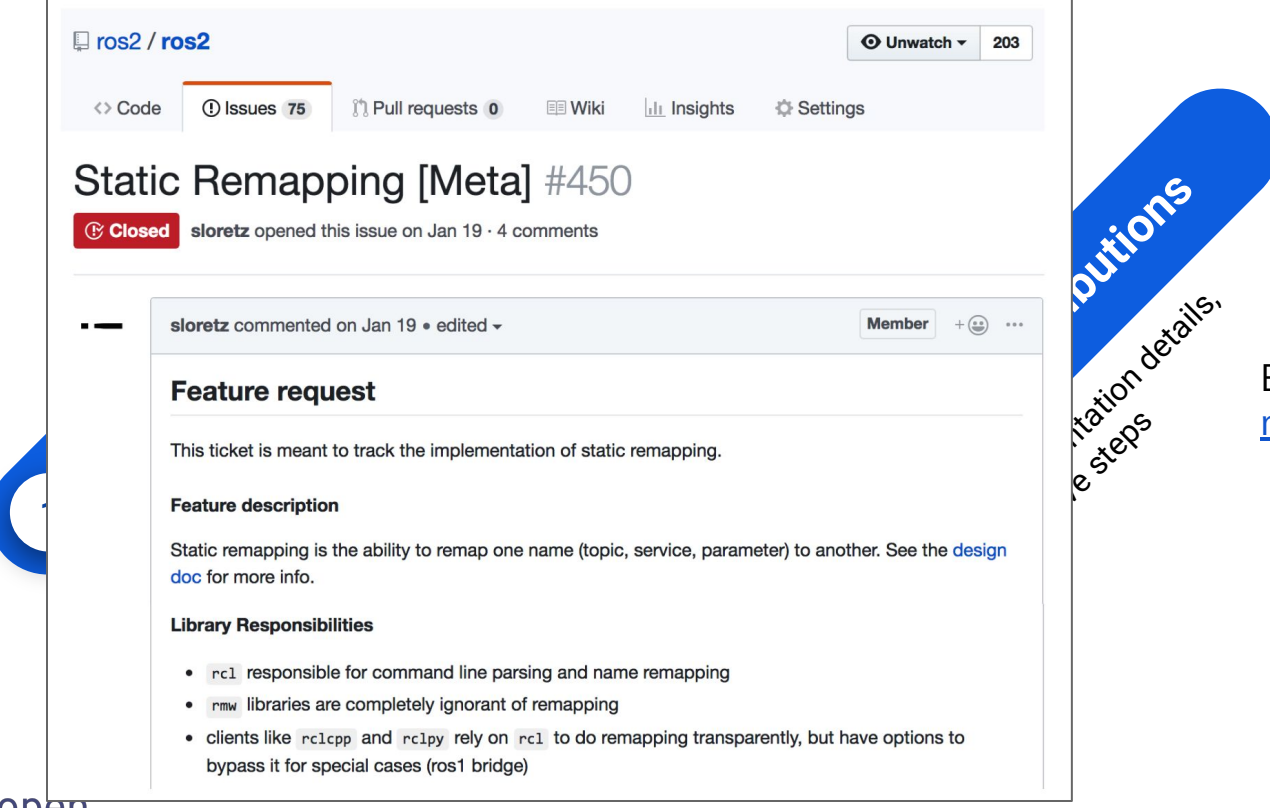

Example: [Static remapping](https://github.com/ros2/ros2/issues/450) [meta-ticket](https://github.com/ros2/ros2/issues/450) on GitHub

- Library responsibility separation
- API outline
- Tracking design decisions

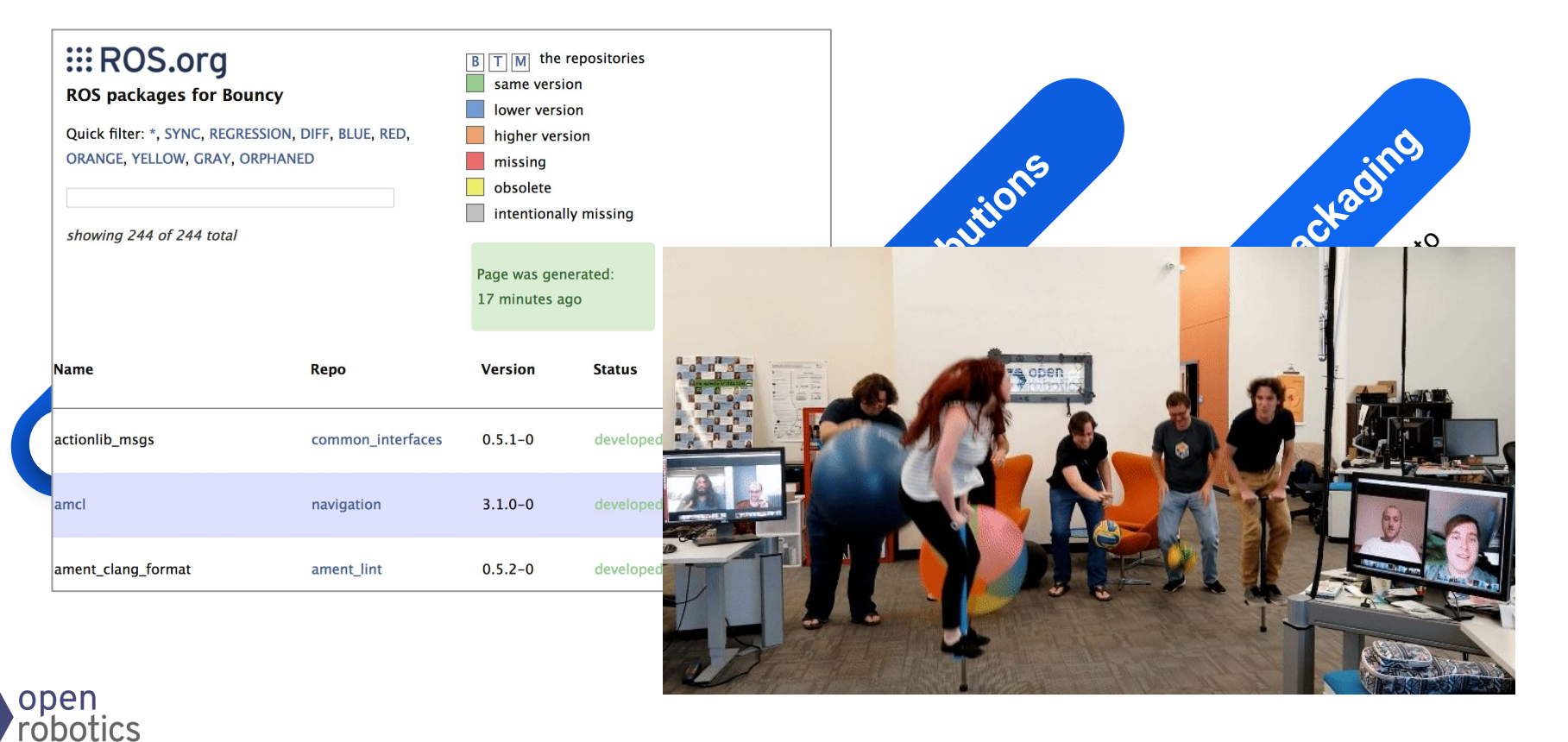

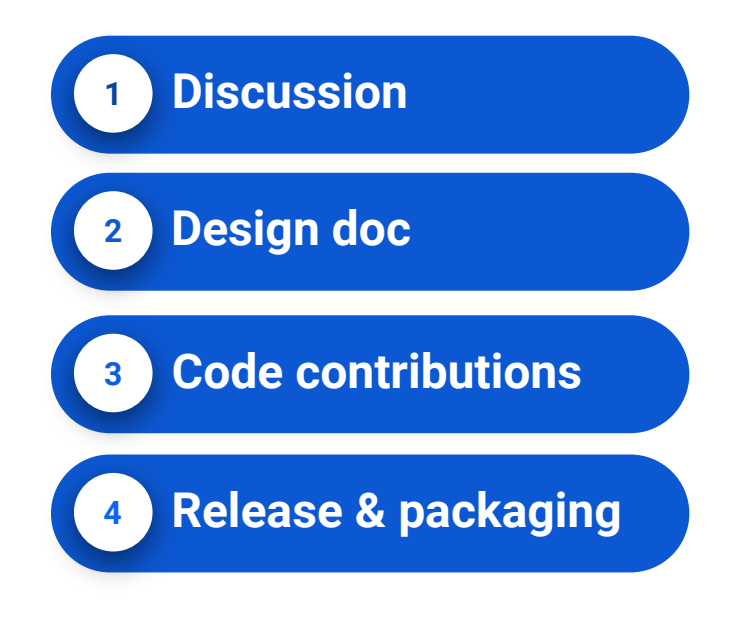

Examples of iteration:

- [Discourse discussion](https://discourse.ros.org/t/of-clocks-and-simulation-betimes-and-otherwise/1587) resulting in update to Time design doc
- Bug report resulting in [re-work of](https://github.com/ros2/design/pull/170) [namespace implementation](https://github.com/ros2/design/pull/170)

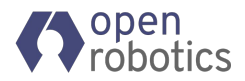

## Troubleshooting workflow

## ROS Answers

Troubleshooting / closed-ended questions on [answers.ros.org with ros2 tag](https://answers.ros.org/questions/tags:ros2/)

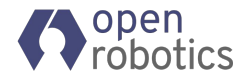

# Troubleshooting workflow

### ROS Answers Github issue

Troubleshooting / closed-ended questions on [answers.ros.org with ros2 tag](https://answers.ros.org/questions/tags:ros2/) Sometimes cause for opening an "issue" on GitHub for bug report / feature request

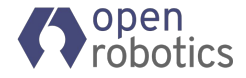

# Troubleshooting workflow

### ROS Answers **Example 20 Sittle Engineering** Github issue

Troubleshooting / closed-ended questions on [answers.ros.org with ros2 tag](https://answers.ros.org/questions/tags:ros2/)

### Answering questions Updating docs/wiki

Sometimes cause for opening an "issue" on GitHub for bug report / feature request

### Bug reports

### Try with:

- Latest source code
- Different DDS vendor

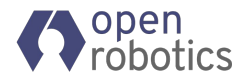

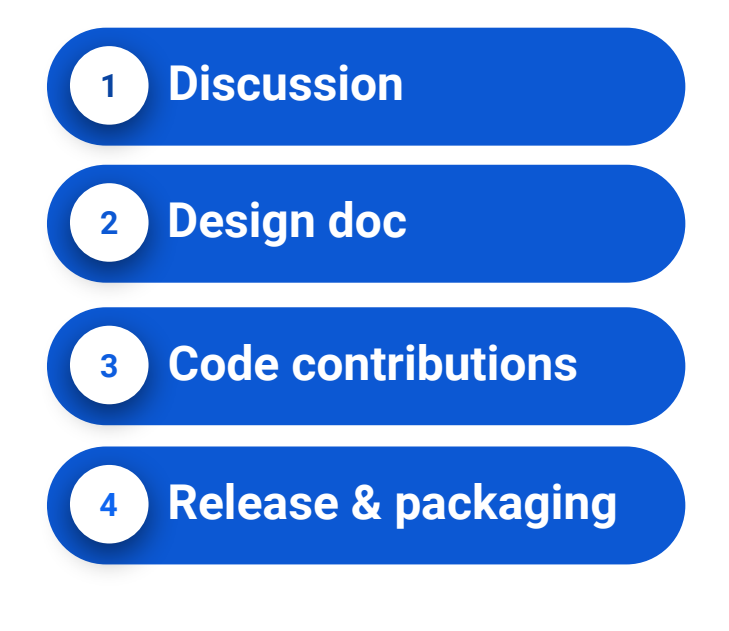

## Design discussion input

### Contribute PRs

## Release your packages

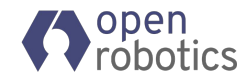

*Download the slides at [bit.ly/ros2contrib](http://bit.ly/ros2contrib)*

# Getting involved in ROS 2 development

- 1. Answer questions, improve docs: [answers.ros.org "ros2" tag](http://answers.ros.org/questions/tags:ros2/)
- 
- 
- 
- 5. Release your work: [Wiki page](https://github.com/ros2/ros2/wiki/Releases)

2. Bug reports:  $\qquad \qquad \qquad$  [Quality ROS 2 bug reports](https://github.com/ros2/ros2/wiki/Developer-Guide#issues)

3. Contribute PRs: [ROS 2 contributing guide](https://github.com/ros2/ros2/wiki/Contributing)

4. Design discussions: [ROS 2 design repo](https://github.com/ros2/design), [Discourse channel](https://discourse.ros.org/c/ng-ros)

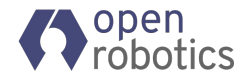